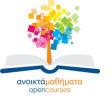

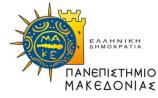

### ΑΓΓΛΙΚΑ Ι

### Ενότητα 2α: The Computer

#### Ζωή Κανταρίδου Τμήμα Εφαρμοσμένης Πληροφορικής

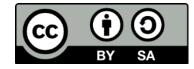

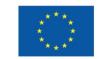

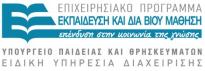

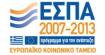

Ευρωπαϊκή Ένωση Ευρωπαϊκό Κοινωνικό Ταμείο

Με τη συγχρηματοδότηση της Ελλάδας και της Ευρωπαϊκής Ένωση

### Άδειες Χρήσης

- Το παρόν εκπαιδευτικό υλικό υπόκειται σε άδειες χρήσης Creative Commons.
- Για εκπαιδευτικό υλικό, όπως εικόνες, που υπόκειται σε άλλου τύπου άδειας χρήσης, η άδεια χρήσης αναφέρεται ρητώς.

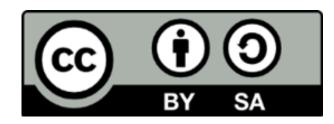

ΑΓΓΛΙΚΑ Ι Ζωή Κανταρίδου

### Χρηματοδότηση

 Το παρόν εκπαιδευτικό υλικό έχει αναπτυχθεί στα πλαίσια του εκπαιδευτικού έργου του διδάσκοντα.

Το έργο «Ανοικτά Ακαδημαϊκά Μαθήματα στο
Πανεπιστήμιο Μακεδονίας» έχει χρηματοδοτήσει μόνο
τη αναδιαμόρφωση του εκπαιδευτικού υλικού.

 Το έργο υλοποιείται στο πλαίσιο του Επιχειρησιακού Προγράμματος «Εκπαίδευση και Δια Βίου Μάθηση» και συγχρηματοδοτείται από την Ευρωπαϊκή Ένωση (Ευρωπαϊκό Κοινωνικό Ταμείο) και από εθνικούς πόρους.

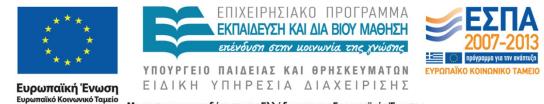

Με τη συγχρηματοδότηση της Ελλάδας και της Ευρωπαϊκής Ένωσης

ΑΓΓΛΙΚΑ Ι Ζωή Κανταρίδου

### How much do you know of the history of computers?

- •How big were the first computers?
- •What were they made of?
- •Who is the father of computer science?
- •Who is the father of the programmable computer?
- •When did the first PCs appear?
- •When was the first network developed? What for?

### True or False ?

- 1. At the beginning, computers were larger and more powerful.
- 2. Early computers were more versatile and accurate than modern ones.
- 3. Alan Turing is considered the father of the programmable computer.
- 4. Digital electronics and flexible programming lead to the modern electronic computer.
- 5. Vacuum tubes preceded transistors in computer structure.
- 6. Microprocessors made computers faster and more reliable.
- 7. Dedicated computers contributed to the widespread use of home PCs.
- 8. Computer networks were first used for academic and military purposes.
- 9. Networks facilitated sharing of peripherals and stored information.
- 10. Wireless networks are not widely used yet as telecommunication technologies are still at their infancy.

### Computer history check: what happened in

- 1936
- 1937
- 1941
- 1950's
- 1960's
- 1970's
- 1980's
- Now

# Computer history check: what happened in: Answers

- 1936: Turing machine
- 1937: relay-based calculator (Stibitz)
- 1941: first working machine (Zuse)
- 1950's: vacuum tubes
- 1960's transistors
- 1970's: integrated circuits/ microprocessors
- 1980's: home/PC
- Now: smartphones

### Text

The PC, as we know it today, first appeared in the 1980s. However, significant breakthroughs occurred in the previous decades. In the **1930s** Alan Turing formalized the algorithms for computation and, at about the same time, Stibitz developed the relay-based calculator. A few years later, Konrad Zuse invented the first working computer. In the next decades, we saw the use of vacuum tubes and transistors in computers. in the 1970s, the development of integrated circuits and microprocessors triggered the development of the home PC. **Subsequently**, computers became smaller in size and able to perform more functions faster and more efficiently. **Due to** the development of the World Wide Web and the internet human communication was significantlyfacilitated.

### Find words or phrases related to:

- •Basic computer components
- •Types of computers
- Computer qualities
- •The Internet

### **Computer components: Answers**

#### **Computer components**

- Relay-based (calculator)
- Binary circuits
- Vacuum tubes
- Transistor-based
- Integrated circuits
- Microprocessors

#### **Types of computers: Answers**

- Analog
- Mechanical/ electrical model
- Modern digital
- Turing machine
- Dedicated
- Home computer
- Personal computer
- Smartphone
- Mobile devices

### **Computer qualities: Answers**

#### **Computer qualities**

The Internet

- Versatility
- Accuracy
- Sophistication
- Programmability
- Complex arithmetic
- Speed
- Reliability

- To link/ connect
- Telecommunication technologies
- Network
- Wireless networking
- Email
- ADSL

#### Match the terms with their definitions Bugs, computer, input/output (I/O), programming language, spreadsheet, web browser, word processor.[1]

- 1. A \_\_\_\_\_\_ is a programmable machine that receives input, stores and manipulates data, and provides output in a useful format.
- 2. A \_\_\_\_\_\_ is an artificial language designed to express computations that can be performed by a computer. They can be used to create programs that control the behavior of a machine, to express algorithms precisely, or as a mode of human communication.
- 3. Errors in computer programs are called "\_\_\_\_\_". They may be benign and not affect the usefulness of the program, or have only subtle effects. But in some cases they may cause the program to "hang"—become unresponsive to input such as mouse clicks or keystrokes, or to completely fail or "crash".
- 4. \_\_\_\_\_\_ is the means by which a computer exchanges information with the outside world. These devices are called peripherals. On a typical personal computer, peripherals include input devices like the keyboard and mouse, and output devices such as the display and printer. Hard disk drives, floppy disk drives and optical disc drives serve as both input and output devices.

#### Match the terms with their definitions Bugs, computer, input/output (I/O), programming language, spreadsheet, web browser, word processor. [2]

- 5. A \_\_\_\_\_\_ is a software application for retrieving, presenting, and traversing information resources on the World Wide Web. An *information resource* is identified by a Uniform Resource Identifier (URI) and may be a web page, image, video, or other piece of content. Hyperlinks present in resources enable users to easily navigate their browsers to related resources.
- 6. A \_\_\_\_\_\_ (more formally known as document preparation system) is a computer application used for the production (including composition, editing, formatting, and possibly printing) of any sort of printable material.
- 7. A \_\_\_\_\_\_\_ is a computer application that simulates a paper, accounting worksheet. It displays multiple cells that together make up a grid consisting of rows and columns, each cell containing alphanumeric text, numeric values or formulas. A formula defines how the content of that cell is to be calculated from the contents of any other cell (or combination of cells) each time any cell is updated. Spreadsheets are frequently used for financial information because of their ability to re-calculate the entire sheet automatically after a change to a single cell is made.

### Software or Hardware ?

- 1. ROM
- 2. Peripheral devices
- 3. Operating system
- 4. Screen
- 5. Motherboard
- 6. Unix
- 7. CPU
- 8. Bugs
- 9. SPSS
- 10. Printer
- 11. Visual Basic

- 12. Hard disk
- 13. Mouse
- 14. Browser
- 15. Flash card
- 16. RAM
- 17. Virus
- 18. Keyboard
- 19. MS Office
- 20. Modem
- 21. Firewall
- 22. Video Graphics Array (VGA)
- 23. Trojan horse

### **Software or Hardware ? Answers**

#### Software

#### Hardware

- SPSS,
- firewall
- UNIX, operating system
- browser,
- visual basic
- MS Office,
- virus,Trojan horse, bugs
- RAM

- Motherboard
- Mouse
- Peripheral devices
- Printer
- Keyboard
- CPU
- flash card
- VGA
- Screen
- modem
- Hard disk

## Do you know which application program each of the following file extensions represents?

| • doc _ | <br> |
|---------|------|
| • xls   | <br> |
| • pdf _ | <br> |
| • psd _ | <br> |
| • jpeg_ |      |
| • bmp_  | <br> |
| • exe   | <br> |
| • dwg_  | <br> |
| • txt   |      |
| • cdr   |      |

## Do you know which application program each of the following file extensions represents? Answers

- .doc Word
- .xls excel
- .pdf acrobat reader
- .psd photoshop drawing
- .jpeg image compressed
- .bmp image non compressed
- .exe executive files
- .dwg autocad
- .txt text
- .cdr coreldraw

### **Internet Acronyms**

- FTP
- WAN/LAN
- ADSL
- HTML
- ISDN
- FAQ
- HTTP
- URL
- PPP
- MODEM

### **Internet Acronyms: Answers**

| • | FTP     | File Transfer Protocol              |  |
|---|---------|-------------------------------------|--|
| • | WAN/LAN | Wide Area /Local Area Network       |  |
| • | ADSL    | Asymmetric Digital Subscriber Line  |  |
| • | HTML    | Hypertext Markup Language           |  |
| • | ISDN    | Integrated Services Digital Network |  |
| • | FAQ     | Frequently Asked Questions          |  |
| • | HTTP    | Hypertext Transfer Protocol         |  |
| • | URL     | Uniform Resource Locator/           |  |
|   |         | Universal Resource Locator          |  |
| • | PPP     | Peer to Peer Protocol               |  |
| • | MODEM   | MOdulator and DEModulator           |  |

### **Computer acronyms**

- ASCII
- CD-ROM
- CPU
- RAM/ROM
- CRT
- LCD
- DOS
- IBM
- WYSIWYG
- Y2K

### **Computer acronyms: Answers**

- **ASCII** American Standard Code of Info Exchange
- **CD-ROM** Compact Disk Read Only Memory
- **CPU** Central Processing Unit
- кам/ком Random access memory/ Read only memory
- CRT Cathode Ray Tube
- LCD Liquid Crystal Display
- **DOS** Disk Operating System
- IBM International Business Machines
- wysiwyg What you see is what you get
- Y2K Year 2000

### Careful !!!!!!

|            | General English | Academic English |
|------------|-----------------|------------------|
| discipline |                 |                  |
| field      |                 |                  |
| province   |                 |                  |
| properties |                 |                  |

### Careful !!!!!: Answers

|            | General English | Academic English                                    |
|------------|-----------------|-----------------------------------------------------|
| discipline | πειθαρχία       | Επιστημονικός κλάδος                                |
| field      | χωράφι          | Επιστημονική περιοχή                                |
| province   | επαρχία         | Αρμοδιότητα, τομέας δράσης,<br>σφαίρα ενδιαφερόντων |
| properties | Ιδιοκτησία      | Ιδιότητες                                           |

# Put the verbs in the appropriate tense

The history of computer science \_\_\_\_\_\_ (predate) the invention of the modern digital computer. Prior to the 1920s, the term *computer* referred to a human clerk who \_\_\_\_\_\_ (perform) calculations. Early researchers in what came to \_\_\_\_\_ (call) computer science, were interested in the question of computability: what things can \_\_\_\_\_\_ (compute) by a human clerk who simply \_\_\_\_\_ (follow) a list of instructions with paper and pencil, for as long as necessary, and without ingenuity or insight? During the 1940s, as newer and more powerful computing machines \_\_\_\_\_\_ (develop), the term computer came to refer to the machines rather than their human predecessors. As it (become) clear that computers could \_\_\_\_\_ (use) for more than just mathematical calculations the field of computer science \_\_\_\_\_ (broaden) to study computation in general. Computer science began to (establish) as a distinct academic discipline in the 1960s, with the creation of the first computer science departments and degree programs.

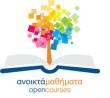

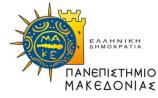

### Τέλος Ενότητας

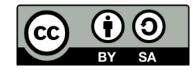

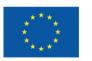

Ευρωπαϊκή Ένωση Ευρωπαϊκό Κοινωνικό Ταμείο

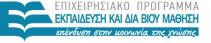

ΥΠΟΥΡΓΕΙΟ ΠΑΙΔΕΙΑΣ ΚΑΙ ΘΡΗΣΚΕΥΜΑΤΩΝ ΕΙΔΙΚΗ ΥΠΗΡΕΣΙΑ ΔΙΑΧΕΙΡΙΣΗΣ

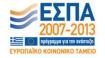

Με τη συγχρηματοδότηση της Ελλάδας και της Ευρωπαϊκής Ένωσης